**PODSTAWY INFORMATYKI - Pracownia specjalistyczna 30 h**

**Kod przedmiotu: EKS1C1007, ECTS: 3 pkt.** 

**Kierunek: Ekoenergetyka, studia stacjonarne I stopnia** 

**Semestr: I, rok akademicki: 2022/2023** 

**Grupa: PS1, wtorek, godz. 10:15-11:45, WE-110 PS2, wtorek, godz. 12:15-13:45, WE-110** 

**dr inż. Jarosław Forenc** 

**WE-204, tel. (0-85) 746-93-97 e-mail: j.forenc@pb.edu.pl**

**WWW: http://jforenc.prv.pl/ (Dydaktyka)** 

**Konsultacje: (termin zostanie podany w drugim tygodniu semestru)** 

## **Program szczegółowy:**

- 1. Zajęcia organizacyjne. Pozycyjne systemy liczbowe. Jednostki informacji. Kodowanie znaków i liczb. Reprezentacja wartości liczbowych w systemach komputerowych.
- 2. Przetwarzanie tekstów. Reguły wprowadzania tekstu. Formatowanie znaków i akapitów. Wstawianie rysunków, tabel i wzorów.
- 3. Arkusze kalkulacyjne. Proste wzory obliczeniowe. Formuły. Wprowadzanie danych do arkusza. Adresowanie, wykresy.
- 4. Kolokwium nr 1. Język C. Obsługa wybranego środowiska przeznaczonego do tworzenia, analizy i uruchamiania programów. Ogólna struktura programu. Komentarze.
- 5. Język C. Operacje wejścia-wyjścia. Zmienne, deklaracje, typy i nazwy zmiennych. Stałe liczbowe. Operatory i wyrażenia arytmetyczne. Priorytet operatorów. Funkcje matematyczne.
- 6. Język C. Operatory relacyjne (porównania) i logiczne. Wyrażenia logiczne. Instrukcja warunkowa if. Zagnieżdżanie if-else.
- 7. Język C. Operator warunkowy ? :. Instrukcja wyboru wielowariantowego switch.
- 8. Język C. Instrukcja iteracyjna for. Zagnieżdżanie pętli for. Instrukcje break, goto i continue.
- 9. Język C. Instrukcje iteracyjne while i do … while.
- 10. Język C. Tablice jednowymiarowe, deklaracja tablicy jednowymiarowej, inicjalizacja elementów tablicy, operacje na tablicach jednowymiarowych.
- 11. Kolokwium nr 2.
- 12. Matlab. Wprowadzanie poleceń, zmiennych i liczb. Operatory i wyrażenia arytmetyczne.
- 13. Matlab. Wprowadzanie i generowanie macierzy. Operacje macierzowe i tablicowe. Rozwiązywanie układów równań. Wielomiany.
- 14. Matlab. Grafika dwu- i trójwymiarowa.
- 15. Kolokwium nr 3.

### **Literatura:**

- 1. Kawa R., Lembas J.: *Wykłady z informatyki. Wstęp do informatyki*. PWN, Warszawa, 2021.
- 2. Kwiatkowski W.: *Wprowadzenie do kodowania*. BEL Studio, Warszawa, 2010.
- 3. Coldwin G.: *Zrozumieć programowanie*. PWN, Warszawa, 2021.
- 4. Prata S.: *Język C. Szkoła programowania. Wydanie VI*. Helion, Gliwice, 2016.
- 5. Kernighan B.W., Ritchie D.M.: *Język ANSI C. Programowanie. Wydanie II*. Helion, Gliwice, 2010.
- 6. Stachurski M., Treichel W.: *Matlab dla studentów. Ćwiczenia, zadania, rozwiązania*. Witkom, Warszawa, 2009.
- 7. Pratap R.: *MATLAB dla naukowców i inżynierów. Wydanie 2*. PWN, Warszawa, 2015.
- 8. Materiały na stronie internetowej: http://jforenc.prv.pl/dydaktyka.html

### **Warunki zaliczenia przedmiotu:**

- 
- 1. Obecność na zajęciach: więcej niż trzy nieusprawiedliwione nieobecności skutkują niezaliczeniem pracowni.
- 2. Realizacja w trakcie zajęć zadań przedstawionych przez prowadzącego.
- 
- 3. Zaliczenie trzech kolokwiów:<br>
kolokwia odbędą się na terenie Uczelni na zajęciach nr: 4, 11, 15,<br>
poprawy kolokwiów odbędą się poza zajęciami,<br>
za każde kolokwium można otrzymać od 0 do 100 pkt.,<br>
na podstawie o
	-
	-
	-

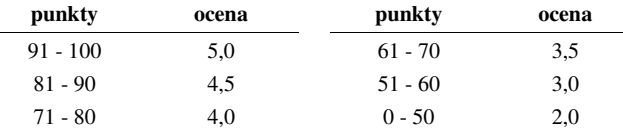

- wszystkie kolokwia muszą być zaliczone na ocenę pozytywną (min. 51 punktów).
- 4. Prowadzący zajęcia może przyznawać dodatkowe punkty za aktywność na pracowni.
- 5. Ocena końcowa wyznaczana jest na podstawie sumy otrzymanych punktów:

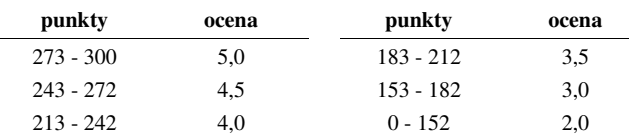

Podstawę do zaliczenia przedmiotu (uzyskanie punktów ECTS) stanowi stwierdzenie, że każdy z założonych **efektów uczenia się** został osiągnięty w co najmniej minimalnym akceptowalnym stopniu.

# **Efekty uczenia się:**

Student, który zaliczył przedmiot:

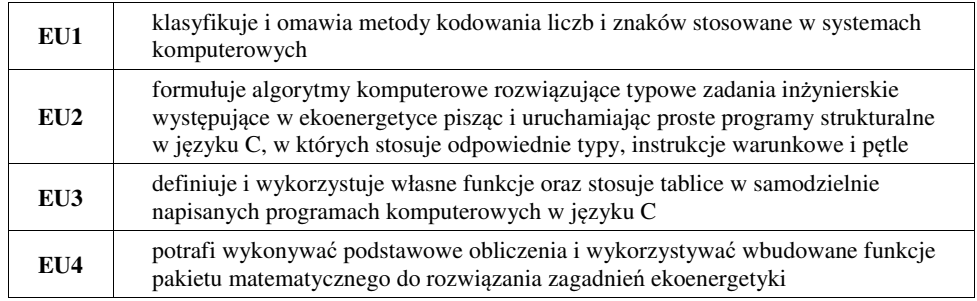

### **Wymagania BHP:**

W trakcie zajęć laboratoryjnych należy przestrzegać następujących zasad.

- 1. Sprawdzić, czy urządzenia dostępne na stanowisku laboratoryjnym są w stanie kompletnym, nie wskazującym na fizyczne uszkodzenie.
- 2. Jeżeli istnieje taka możliwość, należy dostosować warunki stanowiska do własnych potrzeb, ze względu na ergonomię. Monitor komputera ustawić w sposób zapewniający stałą i wygodną obserwację dla wszystkich członków zespołu.
- 3. Sprawdzić prawidłowość połączeń urządzeń.
- 4. Załączenie komputera może nastąpić po wyrażeniu zgody przez prowadzącego.
- 5. W trakcie pracy z komputerem zabronione jest spożywanie posiłków i picie napojów.
- 6. W przypadku zakończenia pracy należy zakończyć sesję przez wydanie polecenia wylogowania. Zamknięcie systemu operacyjnego może się odbywać tylko na wyraźne polecenie prowadzącego.
- 7. Zabronione jest dokonywanie jakichkolwiek przełączeń oraz wymiana elementów składowych stanowiska.
- 8. Zabroniona jest zmiana konfiguracji komputera, w tym systemu operacyjnego i programów <sup>u</sup>żytkowych, która nie wynika z programu zajęć i nie jest wykonywana w porozumieniu z prowadzącym zajęcia.
- 9. W przypadku zaniku napięcia zasilającego należy niezwłocznie wyłączyć wszystkie urządzenia.
- 10. Stwierdzone wszelkie braki w wyposażeniu stanowiska oraz nieprawidłowości w funkcjonowaniu sprzętu należy przekazywać prowadzącemu zajęcia.
- 11. Zabrania się samodzielnego włączania, manipulowania i korzystania z urządzeń nie należących do danego ćwiczenia.
- 12. W przypadku wystąpienia porażenia prądem elektrycznym należy niezwłocznie wyłączyć zasilanie stanowiska. Przed odłączeniem napięcia nie dotykać porażonego.